**Shankhill C of E Primary School**

 *Our vision: Creative learning, personal achievement and happiness. Enabling everyone to flourish and 'to live life in all its fullness'. (John 10:10)*

## **ZOOM Guidelines**

When using **Zoom** to provide interactive online learning for your child.

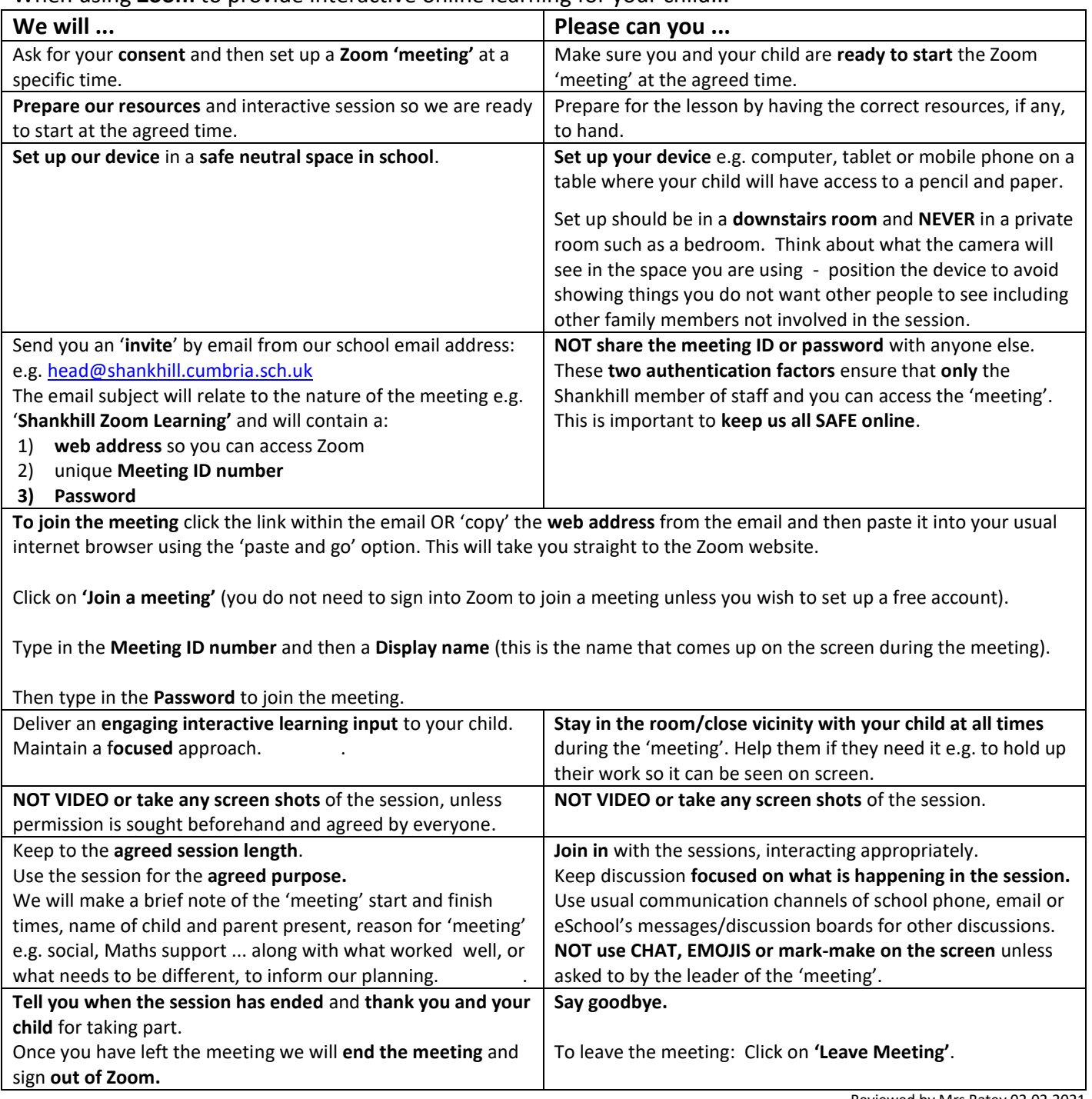

Reviewed by Mrs Batey 02.02.2021

*"This school continues to be good… maintains good quality education… pupils gain a sense of achievement from their lessons… they display excellent attitudes towards their learning… behaviour in lessons and around school is impeccable… Staff are welcoming and inclusive… strong Christian values are promoted well… (results) well above that of other schools nationally" Ofsted 2019 Staff "strive to ensure that pupils are happy, while making education fun and enjoyable." Parent View 2018*

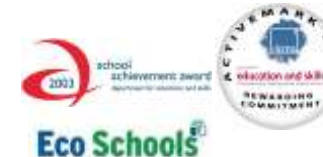

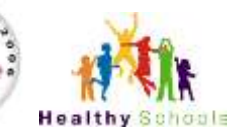

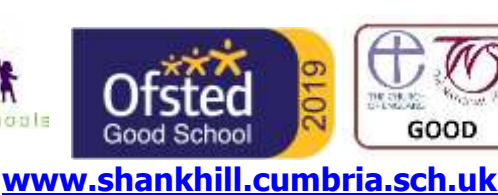

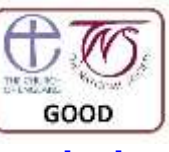

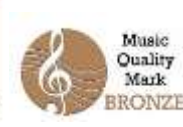

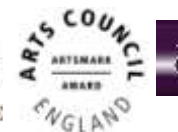

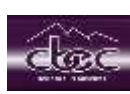